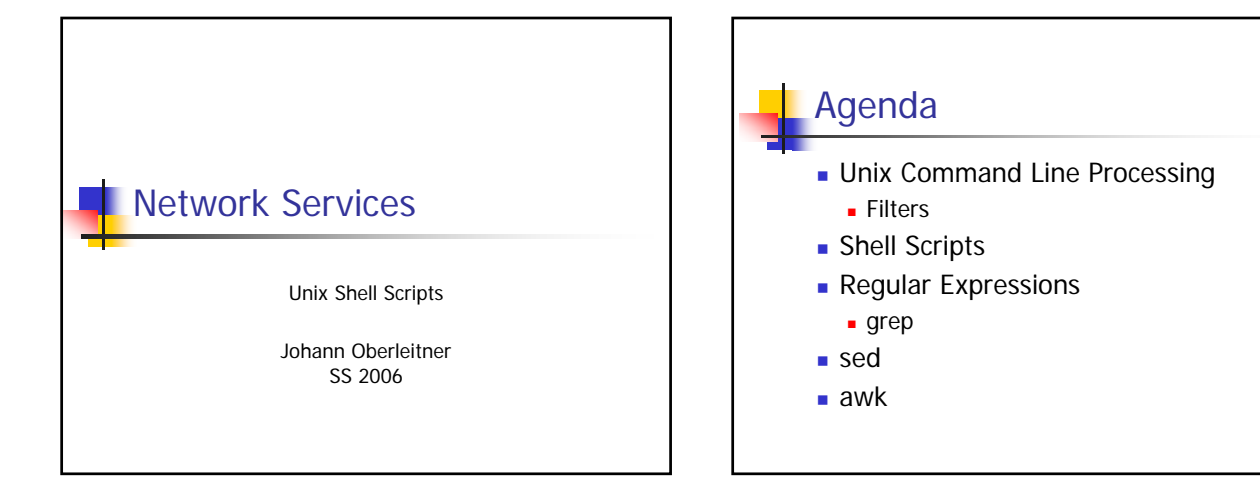

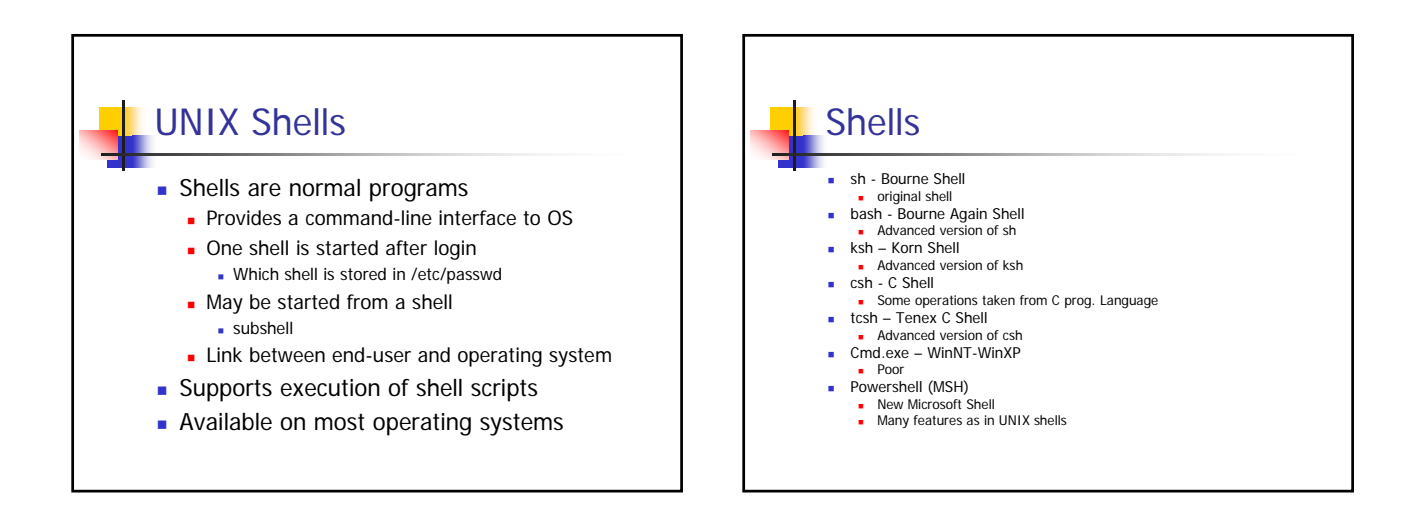

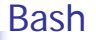

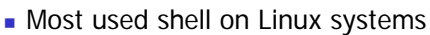

- **Available for most operating systems** • also for Windows
- Feature rich
	- **Compatible with sh**
	- **Most features as in ksh**

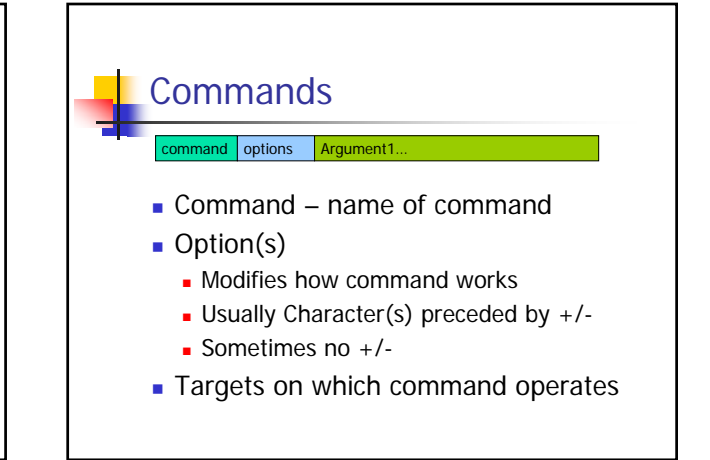

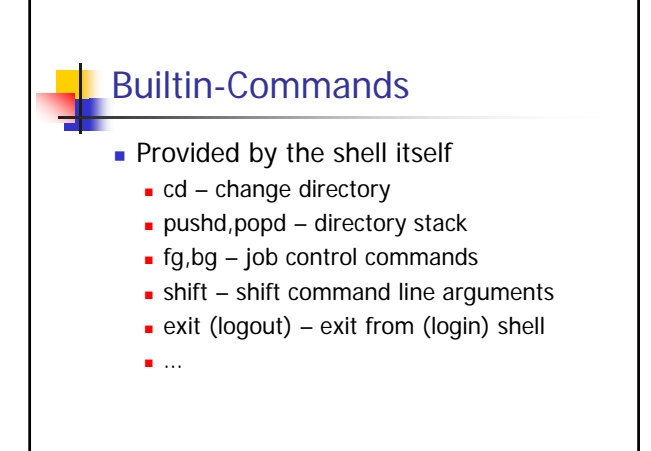

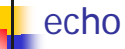

- **Copies input arguments to output**
- **Example:** \$ echo simple test simple test

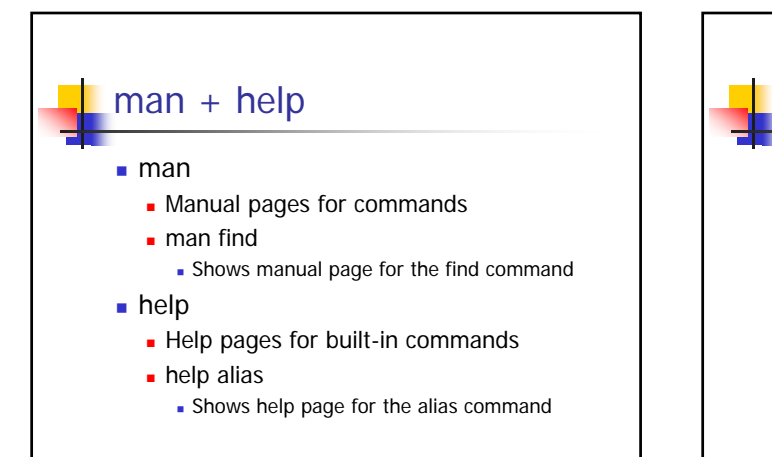

# Commands for file system

- **pwd** print working directory
- $\blacksquare$  ls list directory
- cd change directory
- mkdir make directory
- **n** rmdir remove directory

#### Commands for files  $\bullet$  cat – (con)catenates files  $more - prints file$ If more than one page, waits on space key less similar – much better **Supports backward scrollingyx**  $ep - copy$  files/directories ■ mv – move files/directories

- **Also used for renaming**
- **rm** remove files/directories

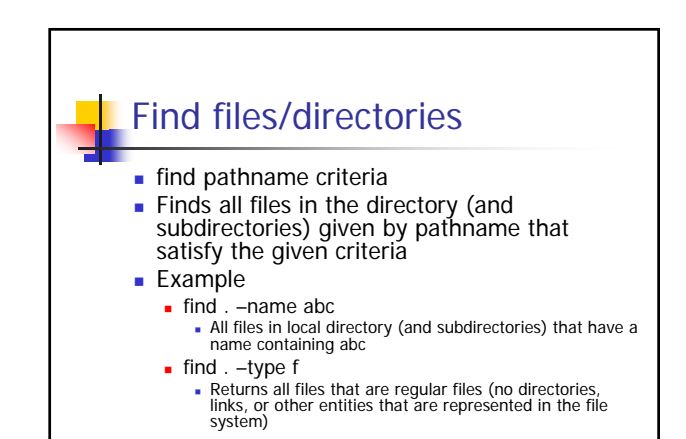

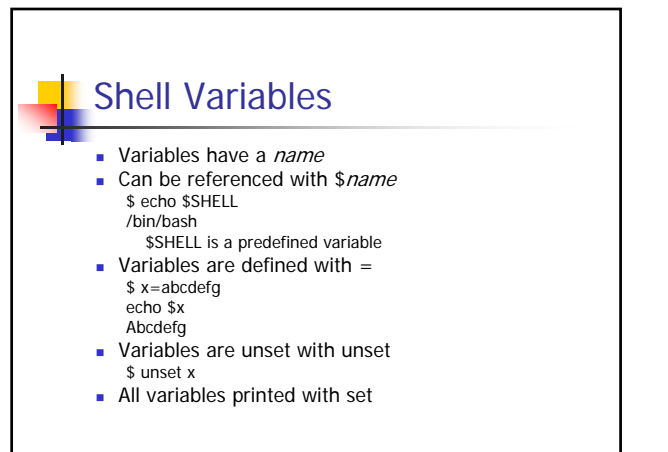

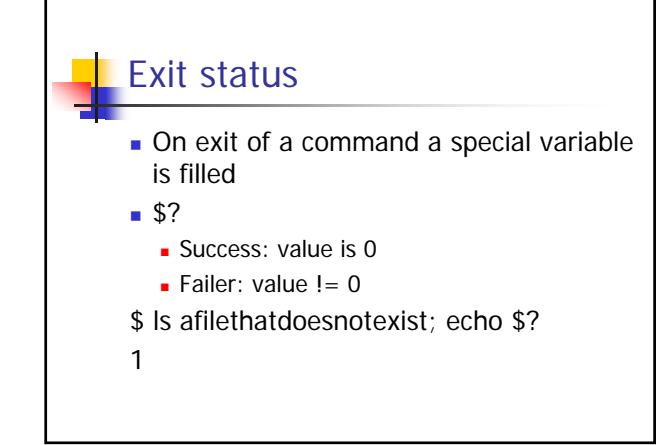

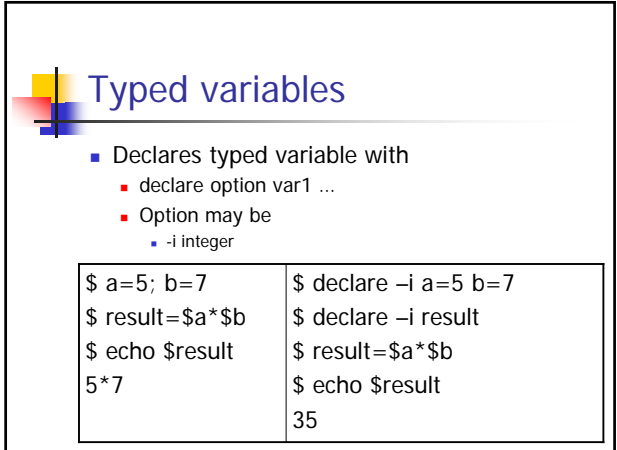

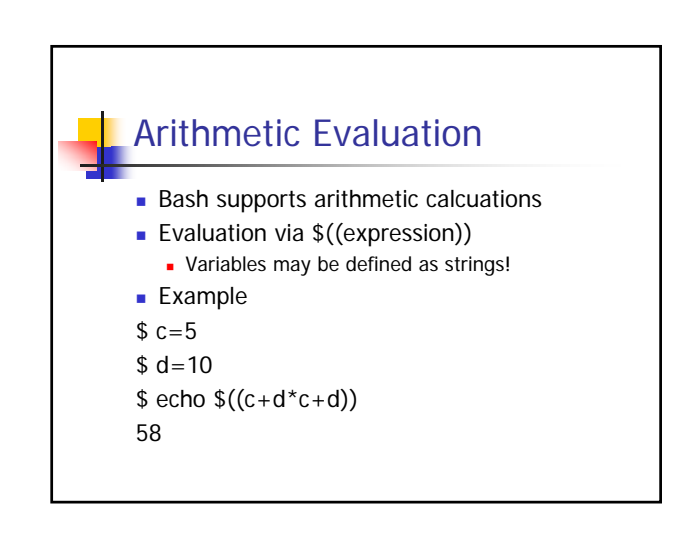

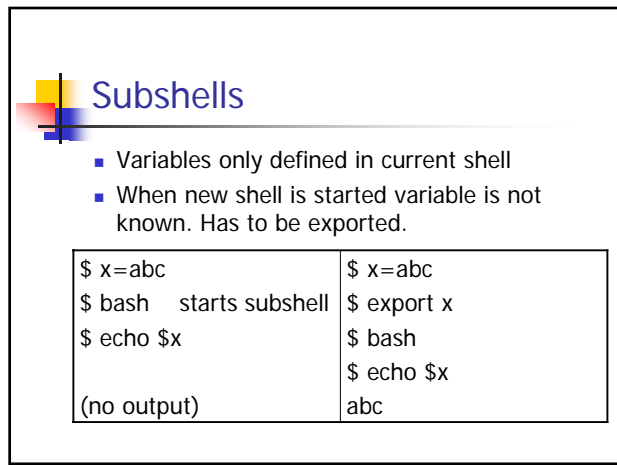

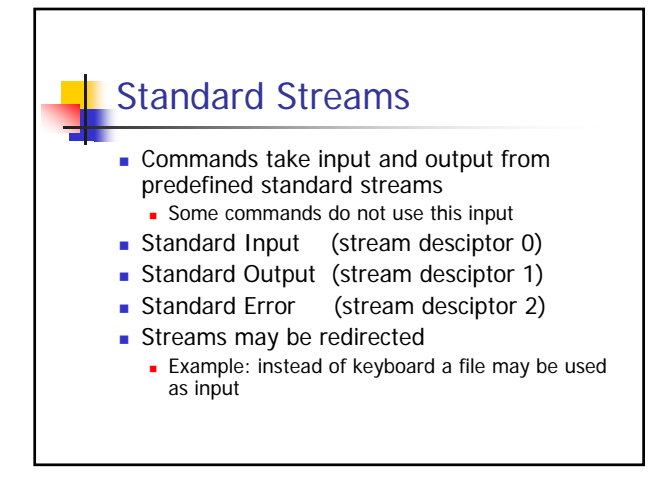

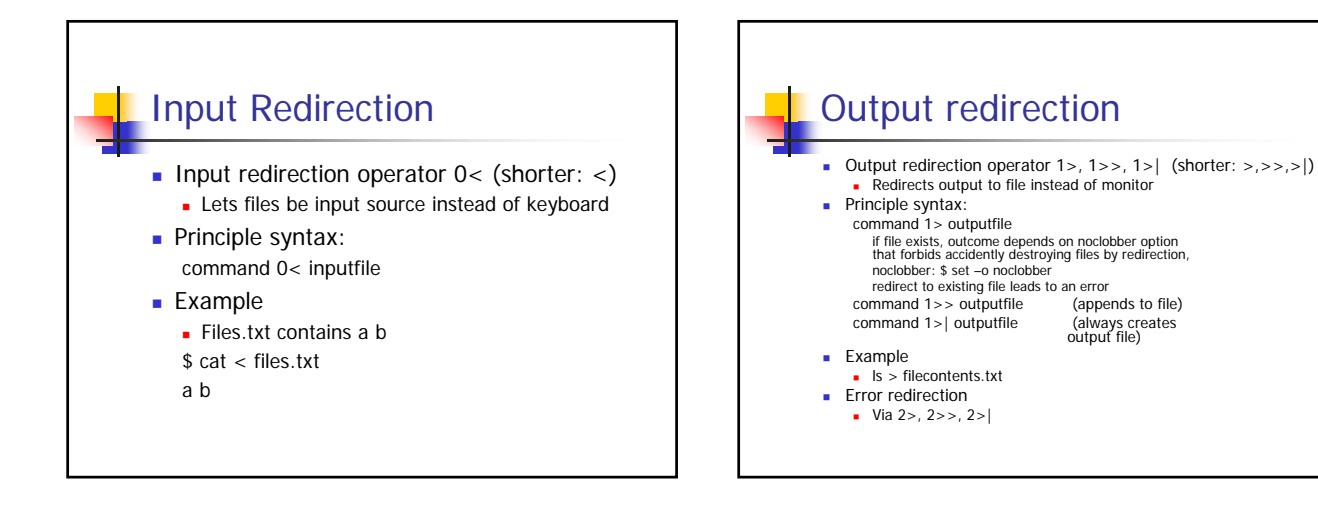

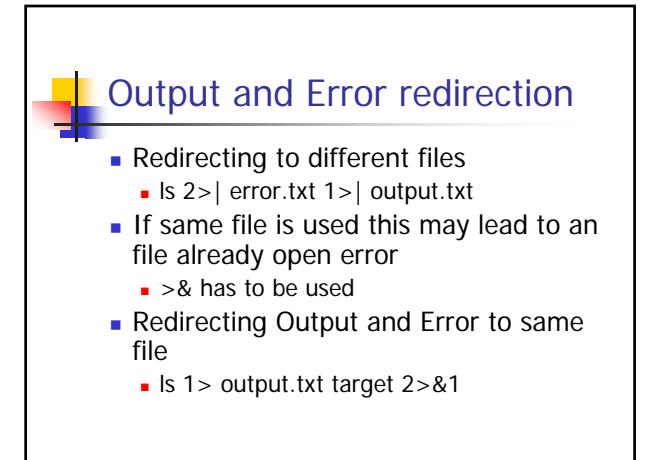

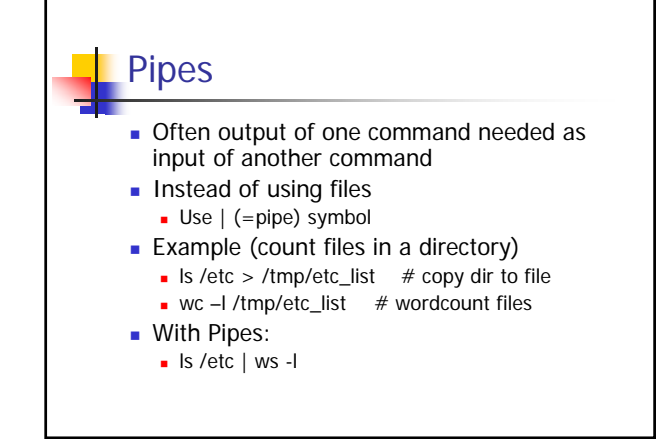

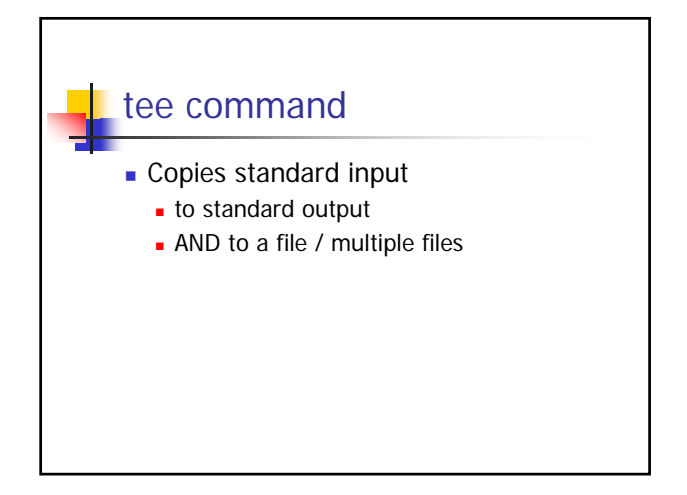

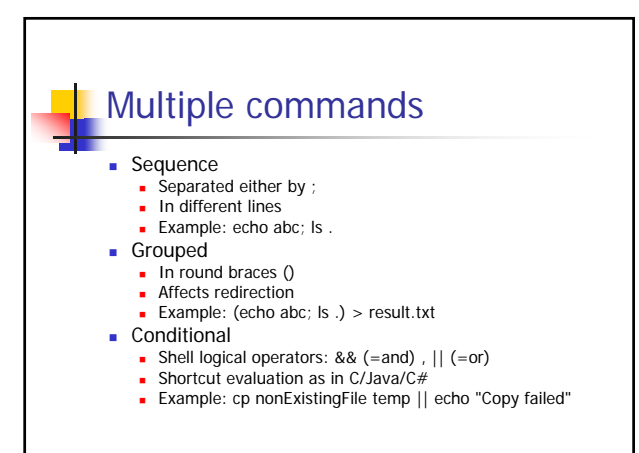

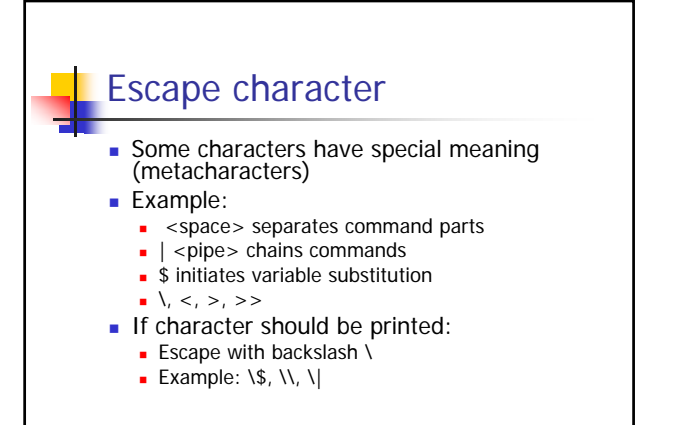

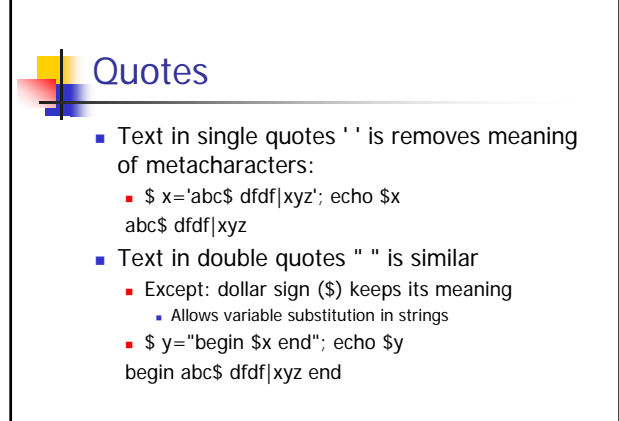

# Command substitution

- **Execution of commands within strings**
- \$(command)
- In addition to variable substitution
- **Example** 
	- echo "Das ist das heutige Datum: \$(date)" Das ist das heutige Datum: Thu Apr 27 …
- **Supports that (command) strings are built** dynamically and executed via command substitution

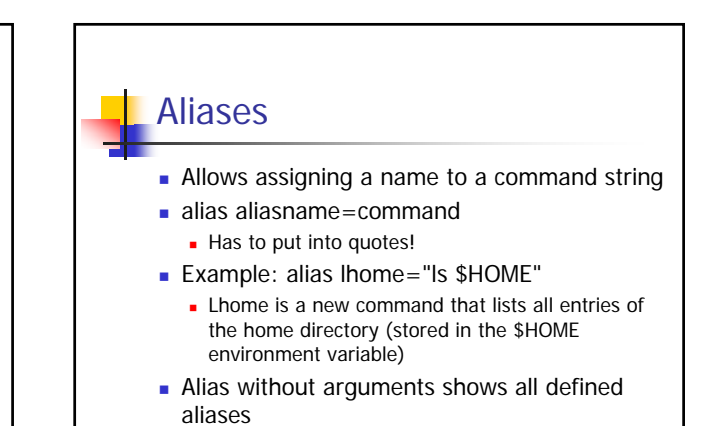

# Filter Commands

- **Chaining different commands**
- **Most commands support input and** output streams in text formats
- **Filters support transformation of these** text formats
- **Chained via the pipe**
- See Pipe & Filter Architectural Style In software Architecture

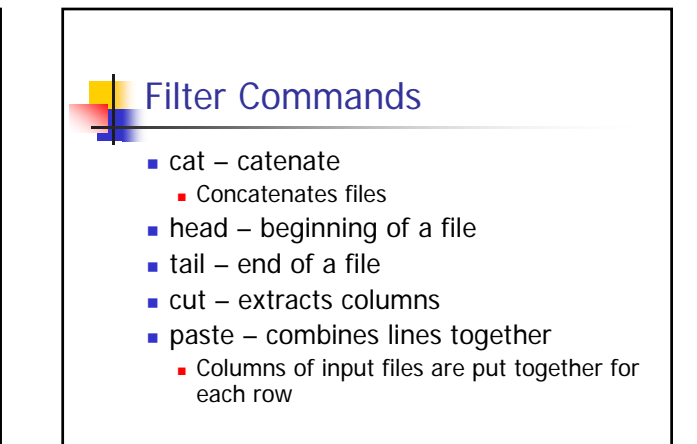

# Filter Commands sort - Sorts a file **Row-wise by fields as sort key**

- uniq deletes duplicate lines in sorted(!) files
- $\bullet$  wc count words, lines, characters
- diff difference of two files
- Comm commonalities among two files

Command-Line Processing / 1 **Processing Order of Commands**  1. Split into tokens 2. Check if 1st token is opening token Restart processing with nested command 3. Check if 1st token is alias **Substitute alias string instead of alias,** restart

# Command-Line Processing / 2

- 4. Brace expansion
- **Example:**  $a{b,c}$  becomes ab ac
- 5. Tilde Expansion
- ~ will be replaced with home directory "ls ~" equivalent to "ls \$HOME"
- 6. Perform variable substitution \$name
- 7. Perform command substitution \$(cmd)
- 8. Evaluate arithmetic expressions  $$(a+b))$

### Command-Line Processing / 3

- 9. Splits result into words
- 10. Pathname expansion (expand \*, ? with files on disc)
	- **Pathnames are substituted by shell**
	- Unlike DOS or Windows shells
- 11. Uses first word as command
- Searches command:
	- Function in a script Built-in command
	- File in any of the directories in \$PATH
- 12. Setup redirection & start command

#### Shell Scripts

- Text file that contains shell commands
- **Supports writing reuseable commands**
- Shells provide constructs
	- **Journal**
	- Control flow (if,switch,loops)
	- **Execution of commands**

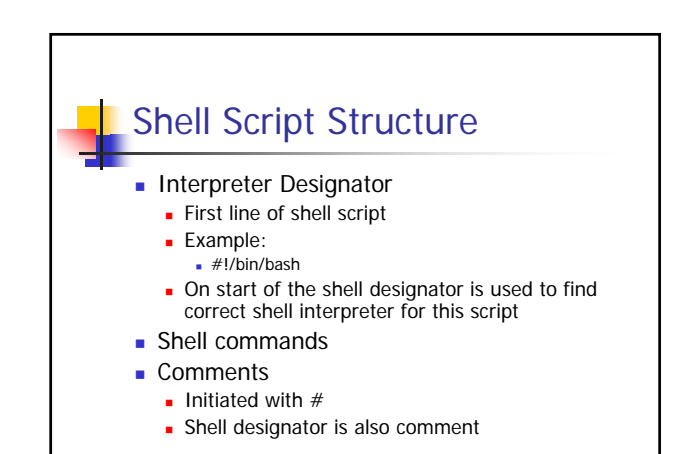

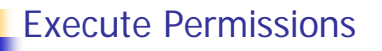

- **Shell Scripts need Execute permissions**
- Can be assigned with the chmod command
- Example:
- $\bullet$  chmod  $o+x$  myscript Gives owner of the file execut permissions  $\blacksquare$  chmod a+x myscript
- Gives all users permission to execute script

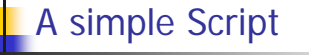

#!/bin/bash # first script echo "A simple script" ls /etc | wc

\$ ./myScript A simple script 74 74 739

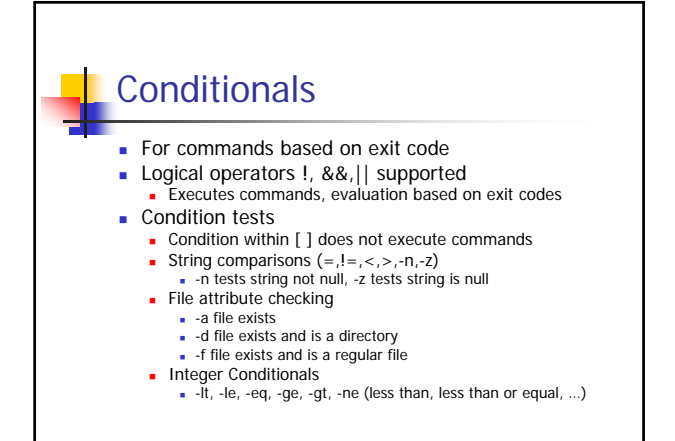

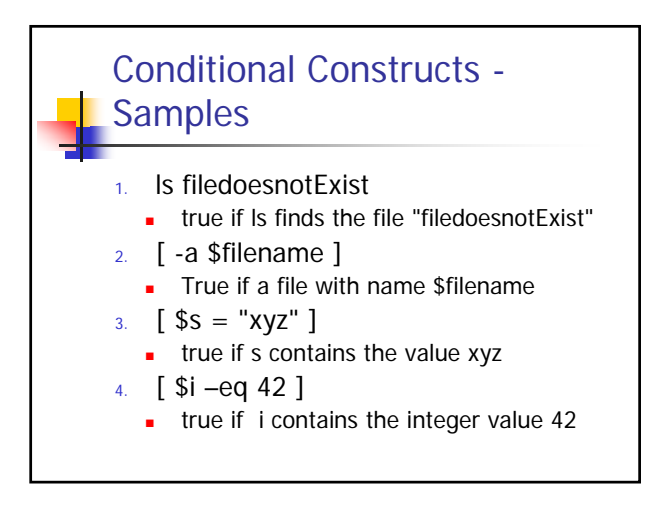

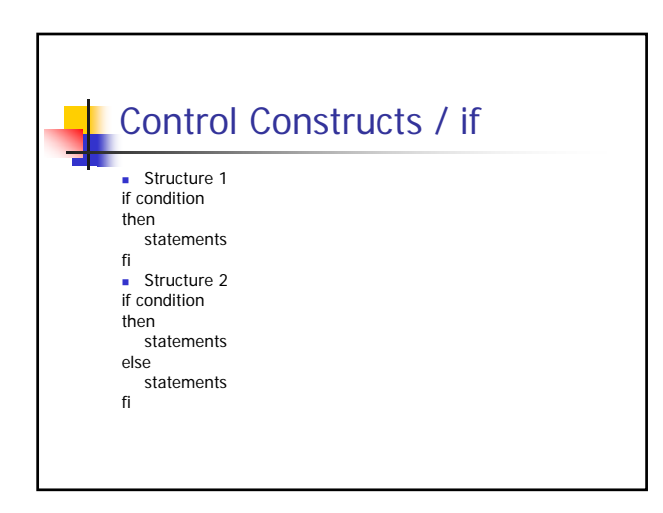

# Control Constructs - **Conditions**

#### #!/bin/bash

if [ -a fileexists ] then echo "fileexists exists" else echo "fileexists does not exist" fi

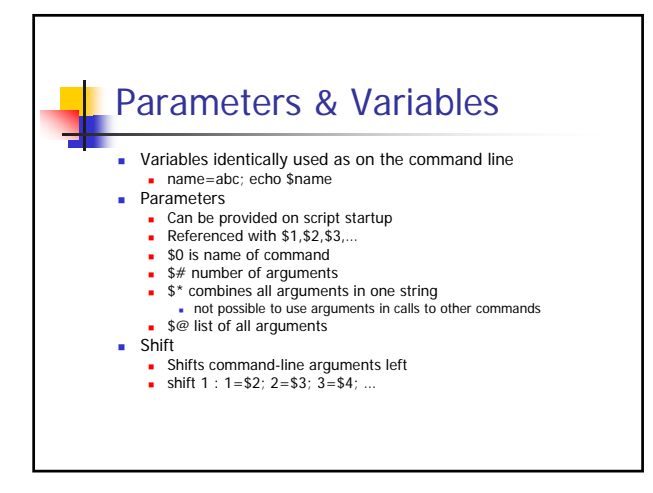

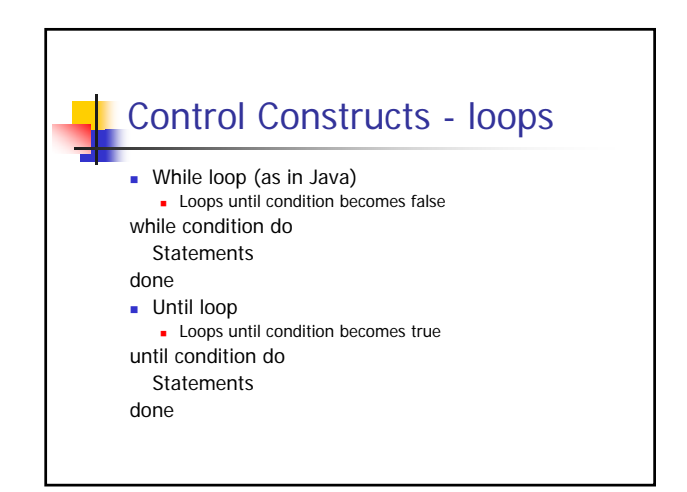

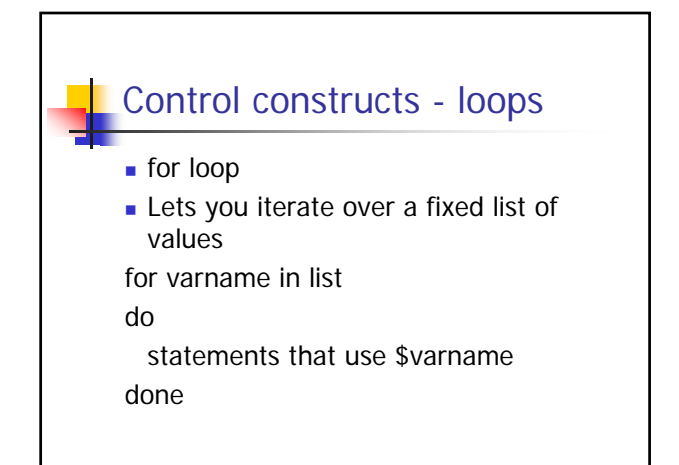

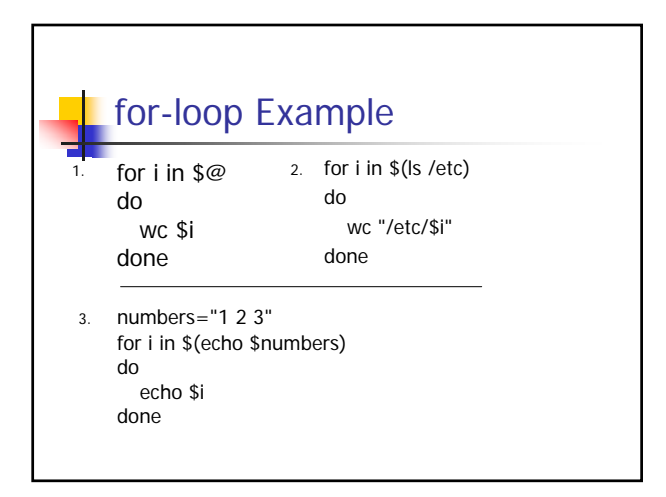

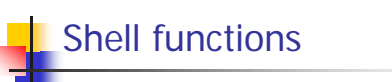

- **Functions within shell scripts**
- Declared with "function name"
- Body inside curly braces {}
- Variables are global
- **Local variables possible with local** keyword

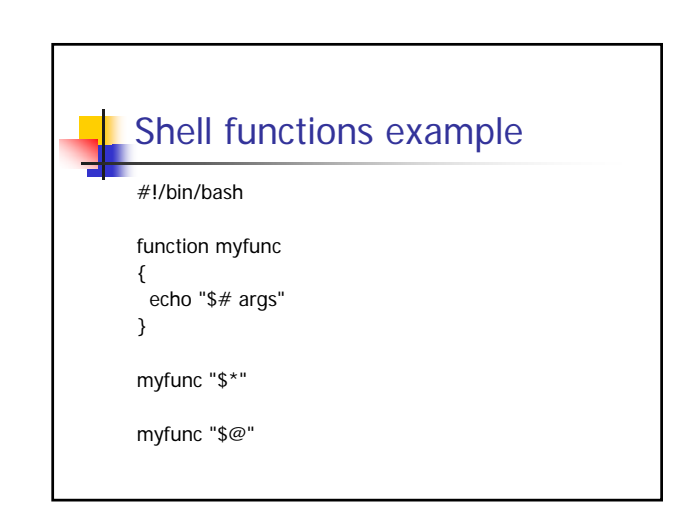

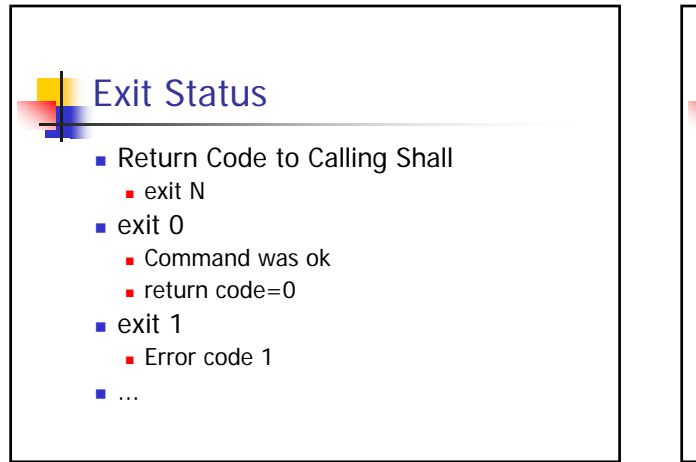

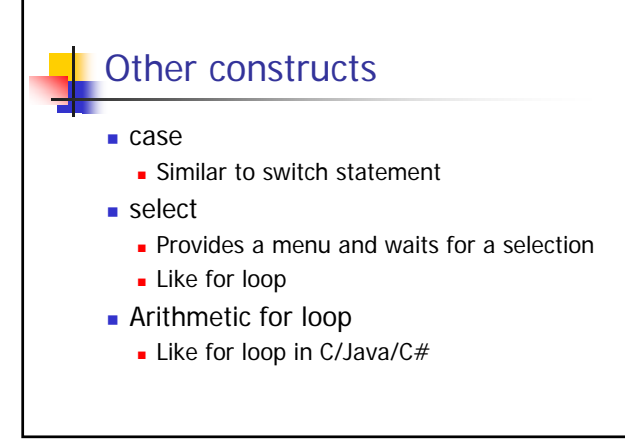

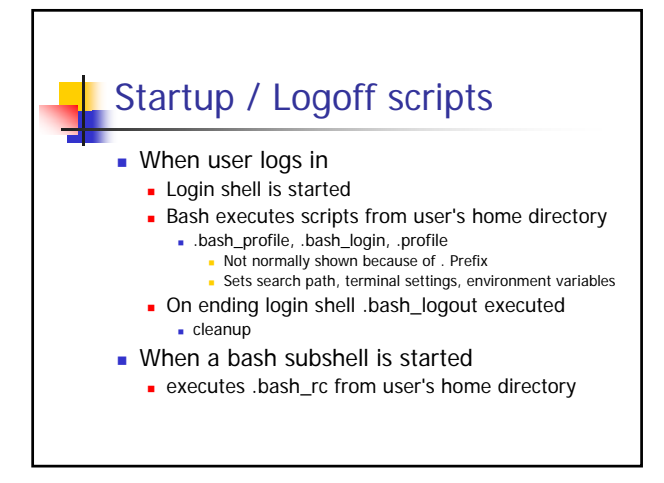

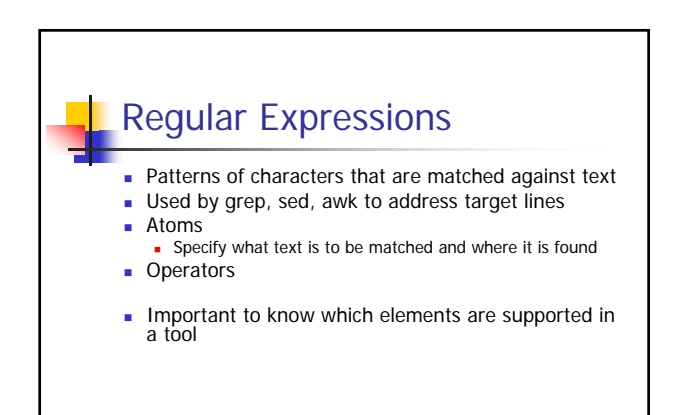

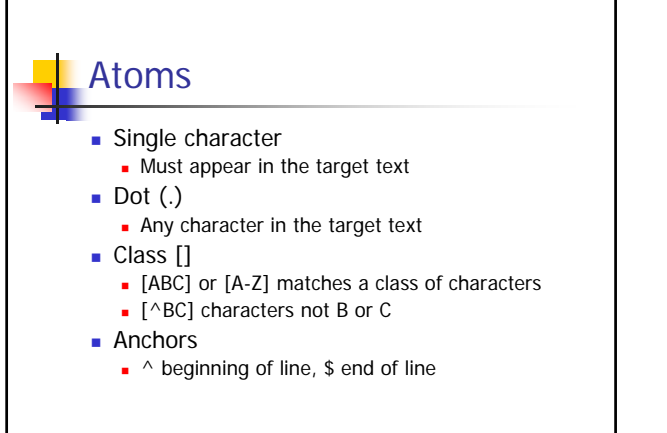

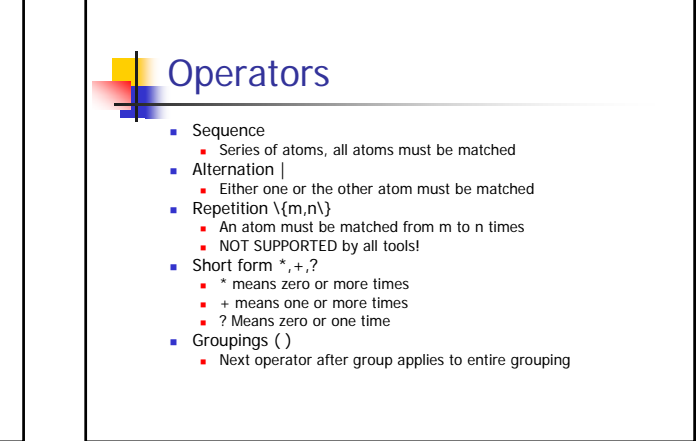

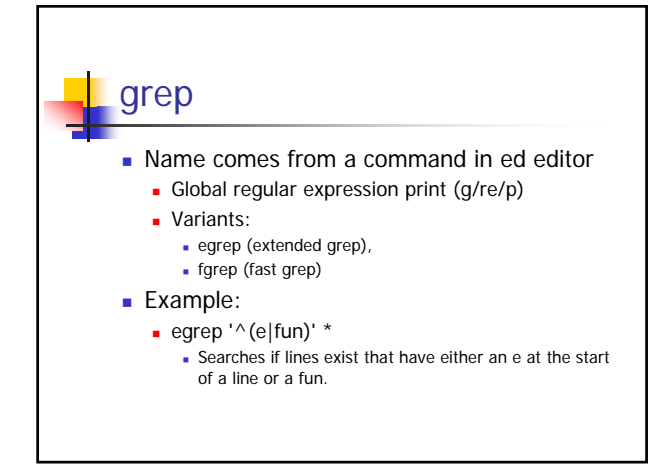

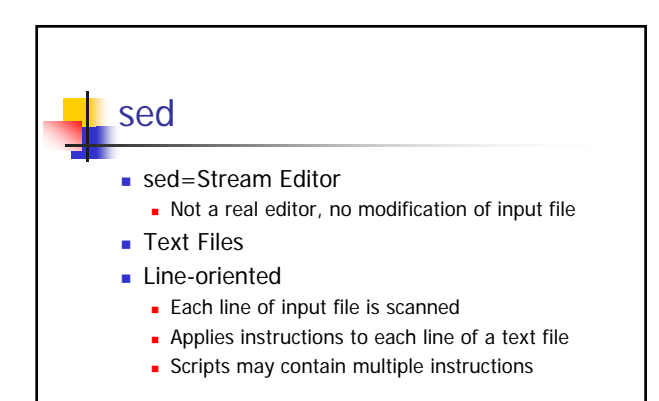

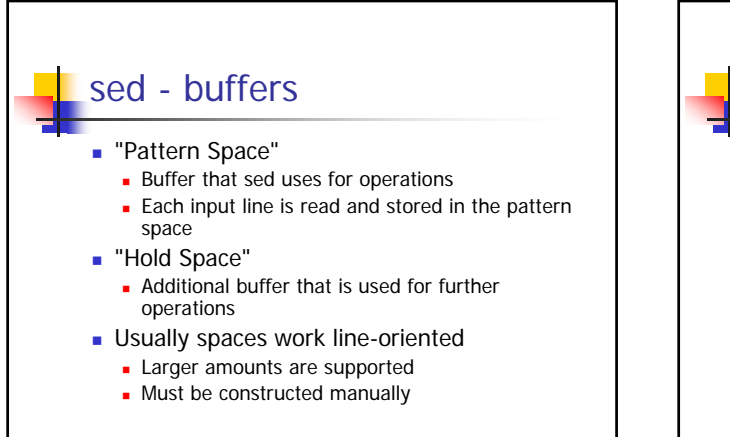

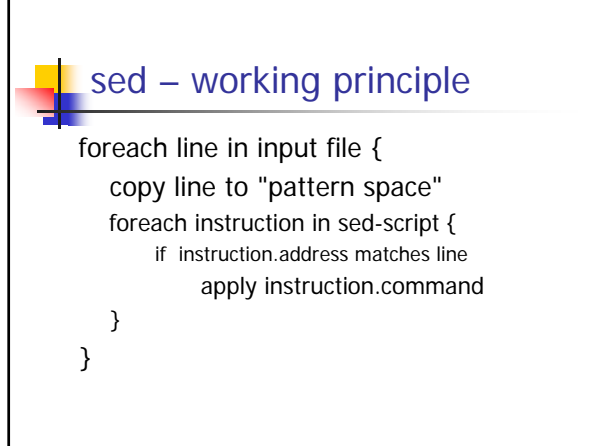

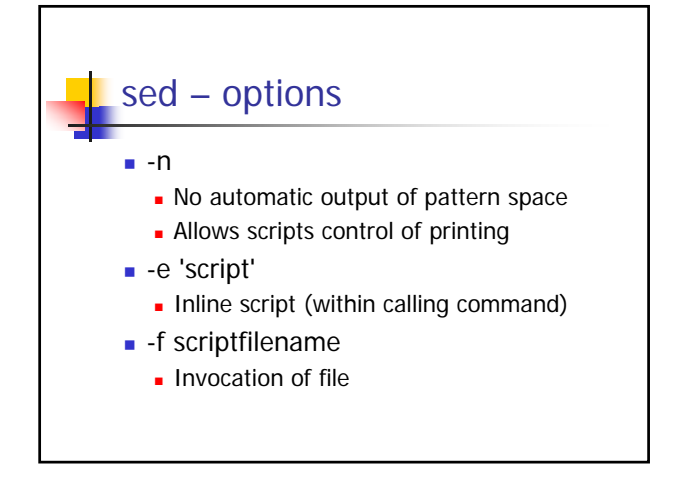

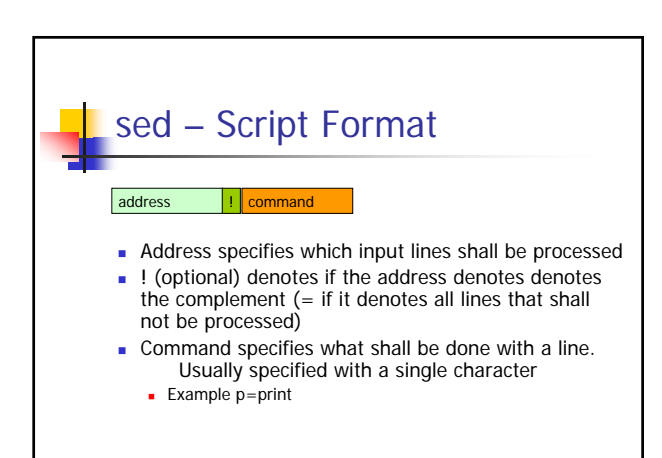

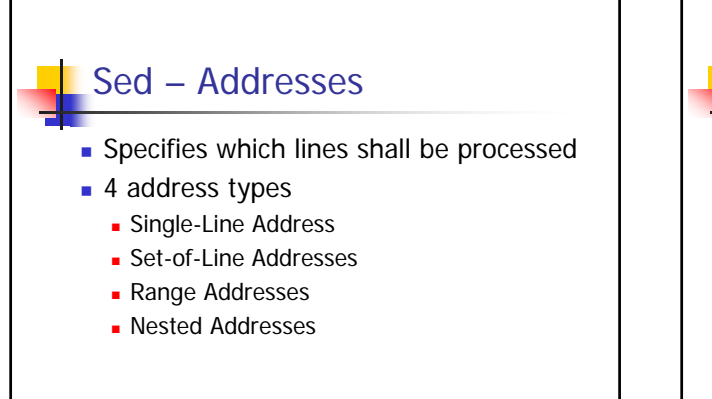

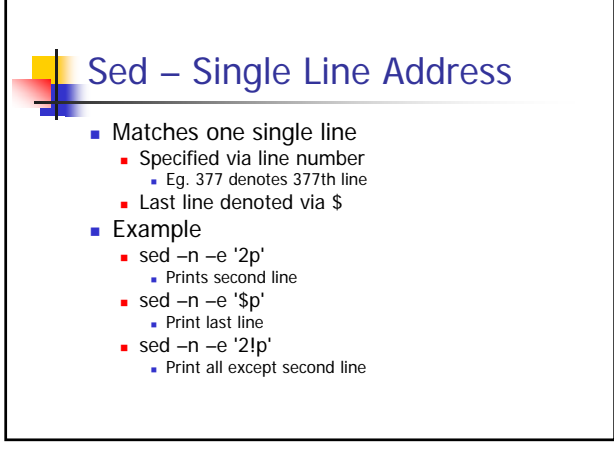

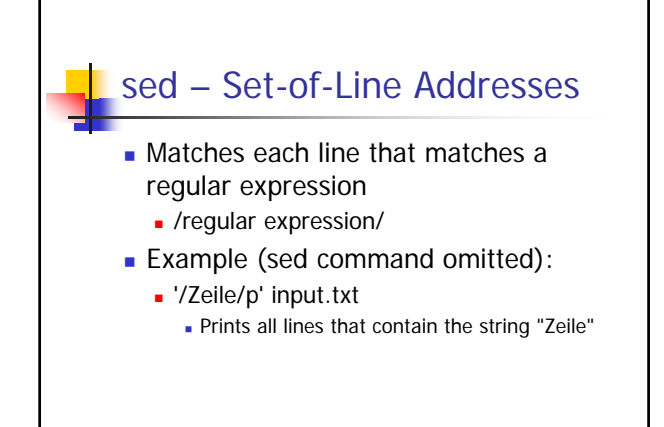

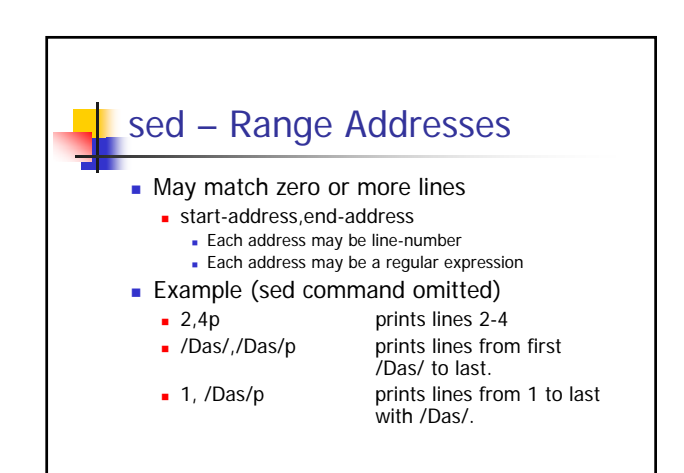

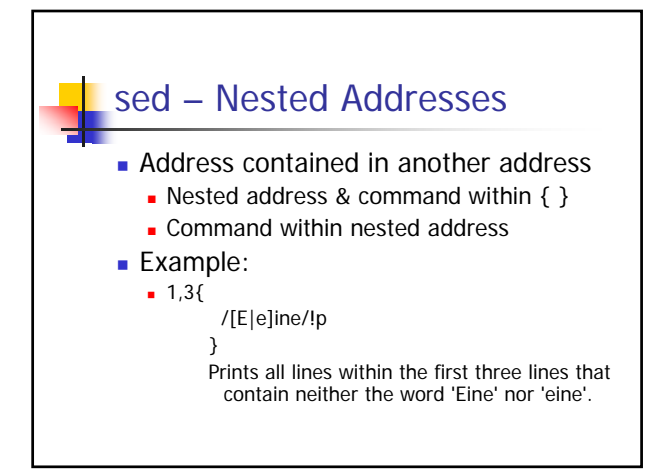

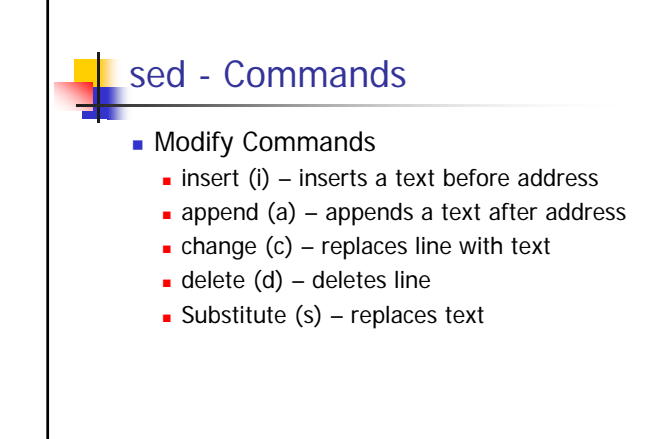

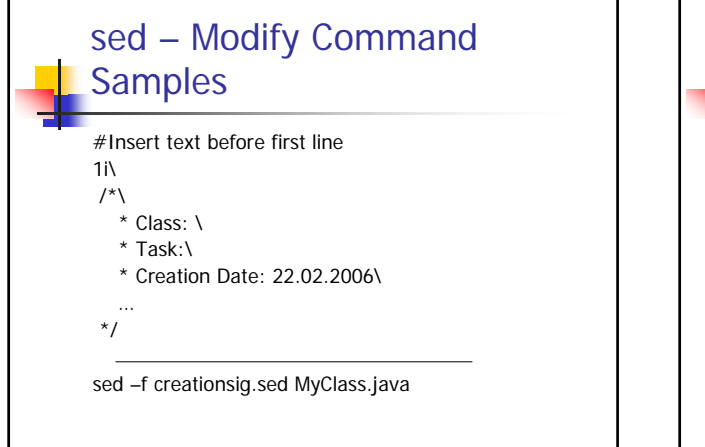

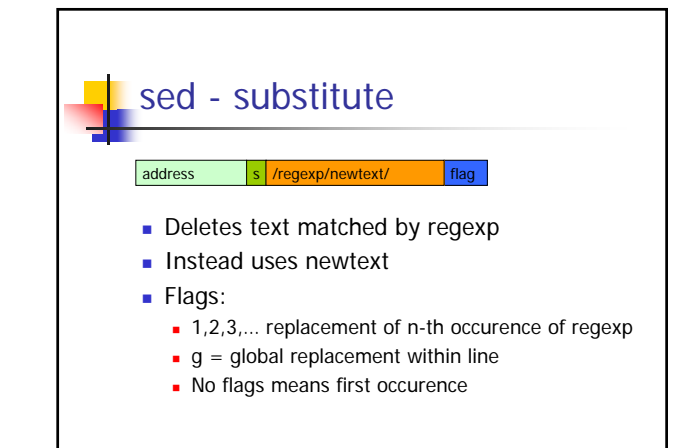

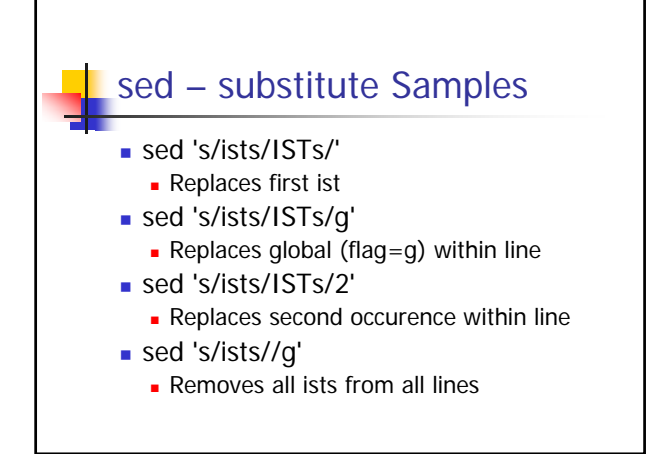

#### sed – substitute back references **Parts of regular expressions may be reused in** the new added text ■ & adds whole regular expression ■ 9 buffers may be used Sub regular expression within  $\setminus (\ \setminus)$ Referenced with  $\sqrt{1} - \sqrt{9}$ **Example: switch position of 2 tab-separated** columns s/\(.\*\)\t\(.\*\)/\2\t\1/

# sed – Hold space **Secondary buffer**  Transfer between pattern space with commands **Hold and destroy (h)**  Overwrites hold space with a copy of pattern space  $H$ old and append  $(H)$ • Appends pattern space to hold space<br>
• Get and destroy (g)<br>
• Overwrites pattern space with hold space<br>
Get and append (G)<br>
• Appends hold space to pattern space **Exchange Swaps hold space and pattern space**

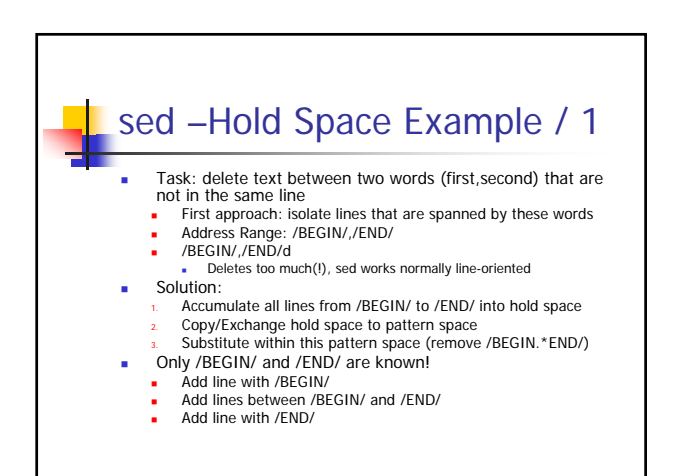

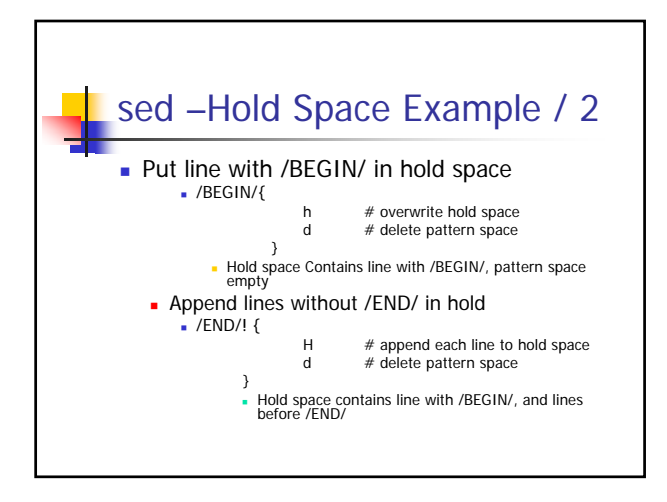

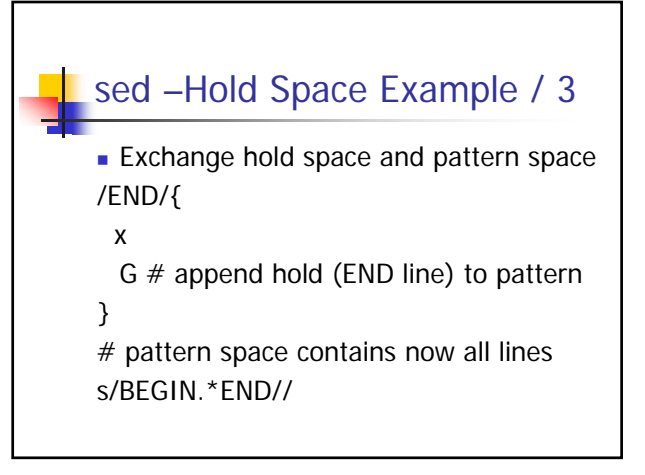

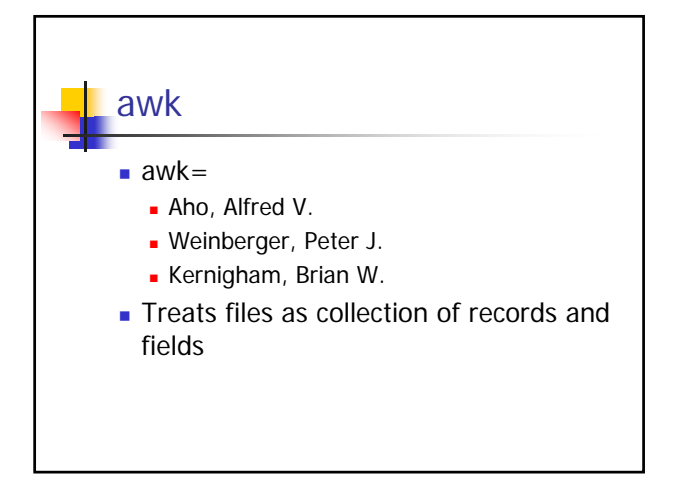

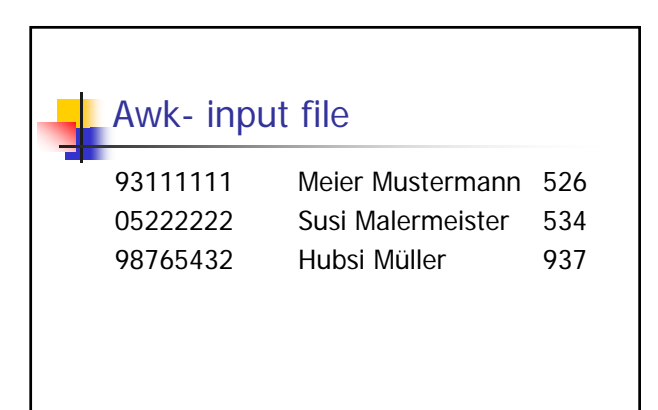

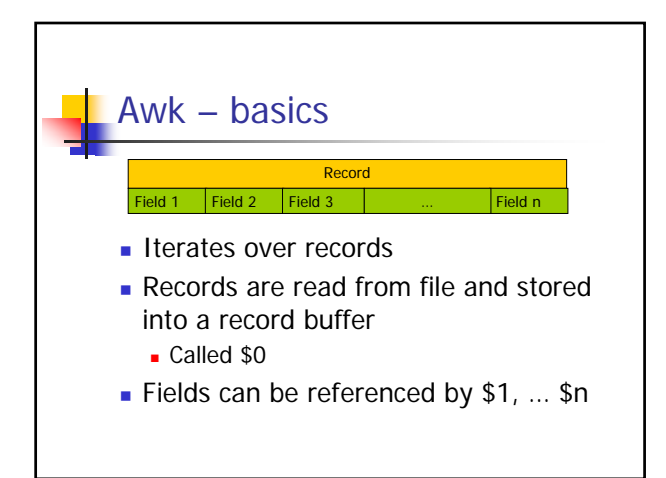

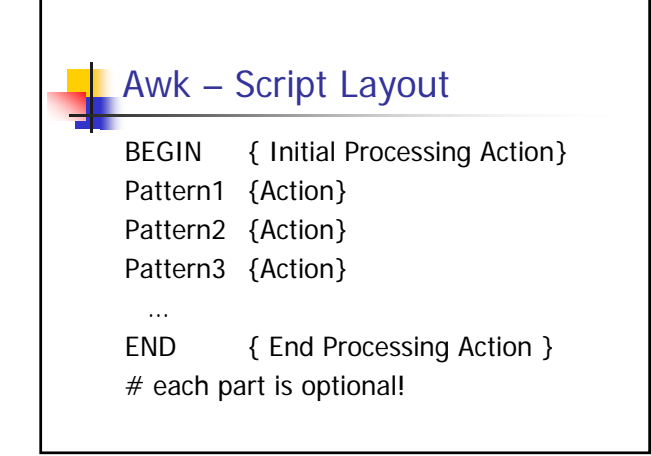

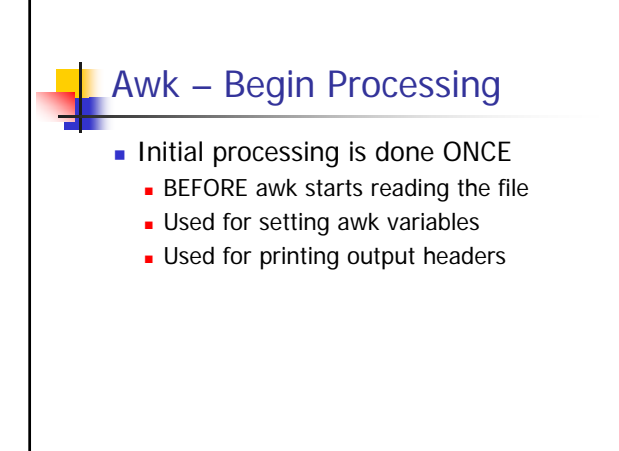

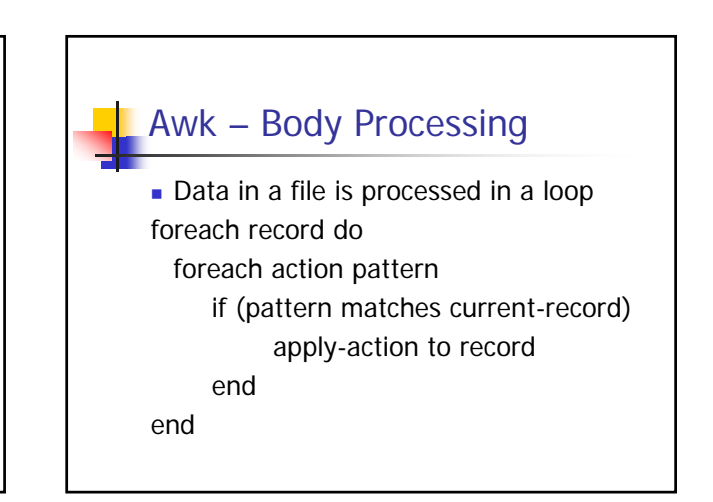

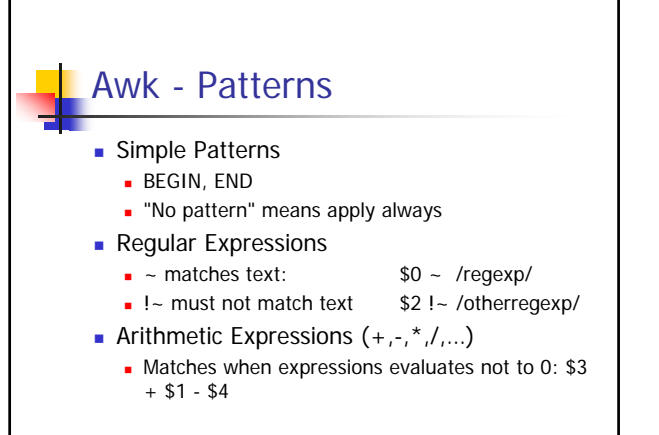

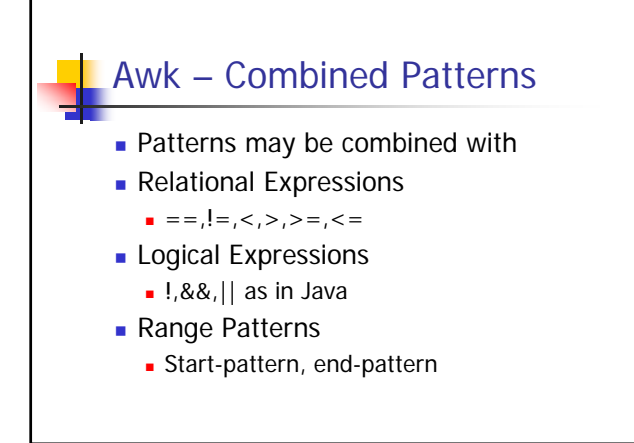

# Awk – end processing

Invoked once after all input data has been read and all actions have been invoked

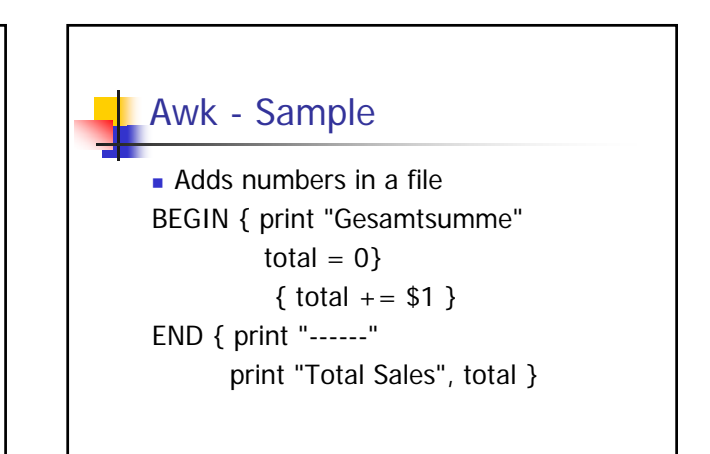

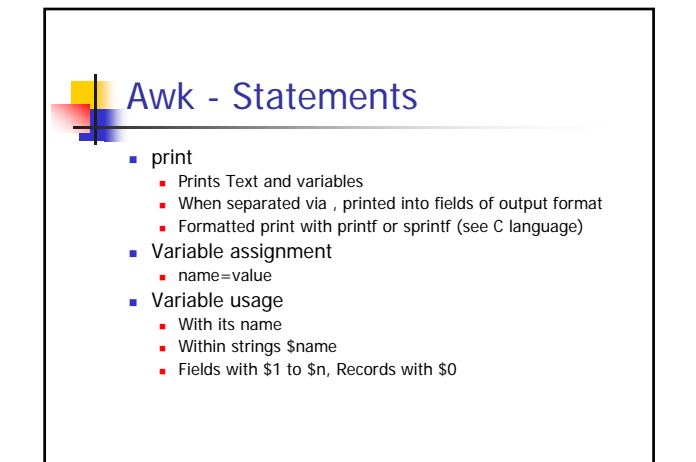

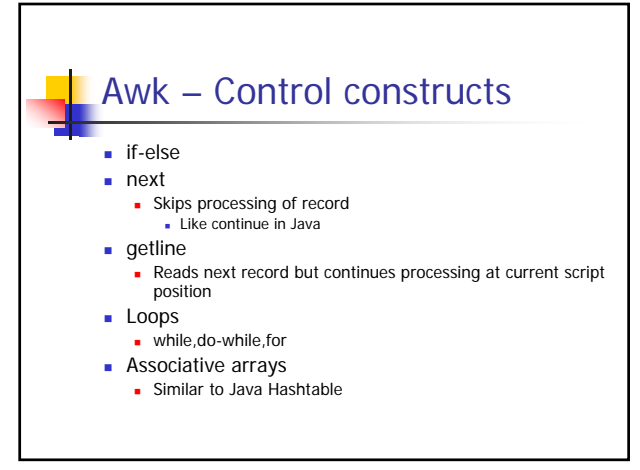

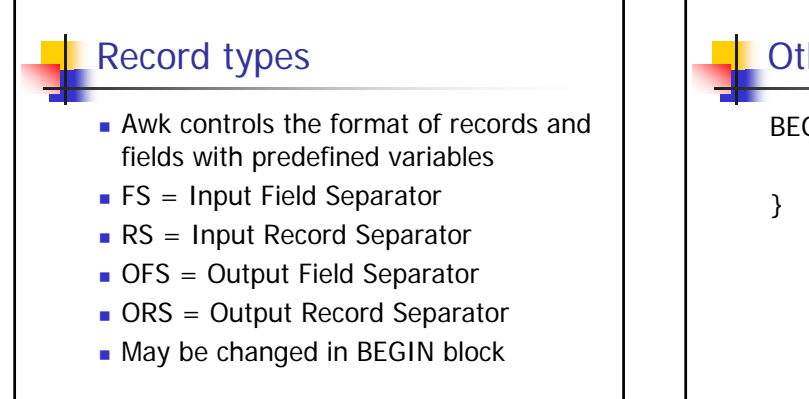

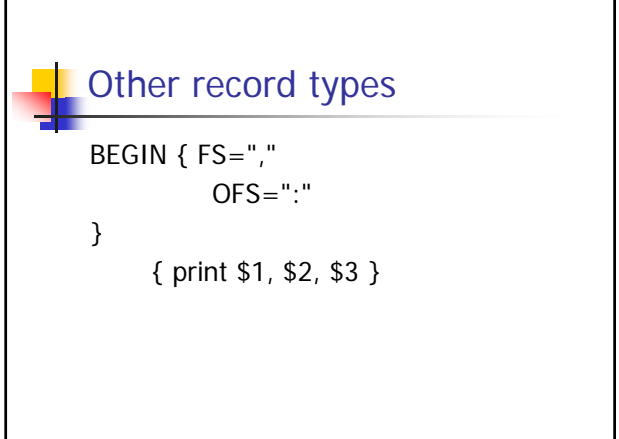

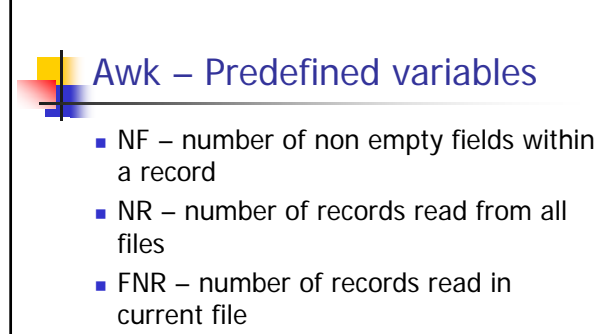

**FILENAME** – name of current file

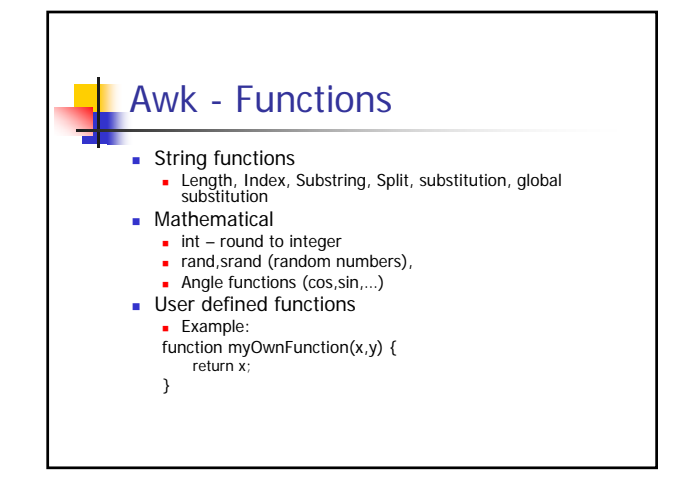

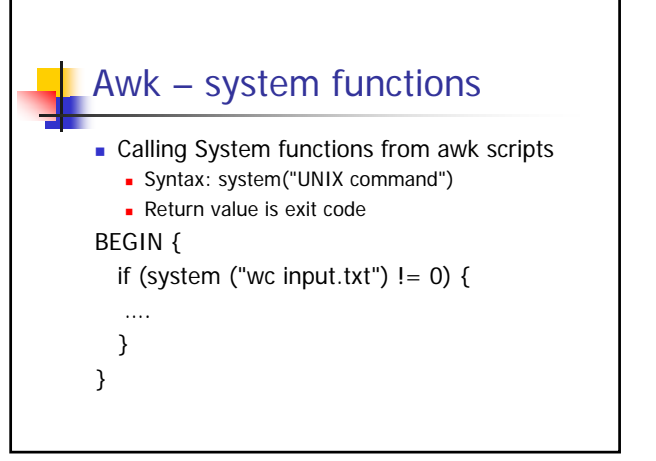

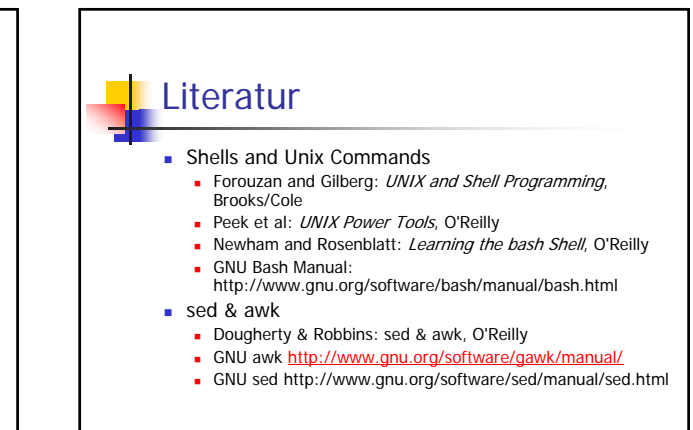

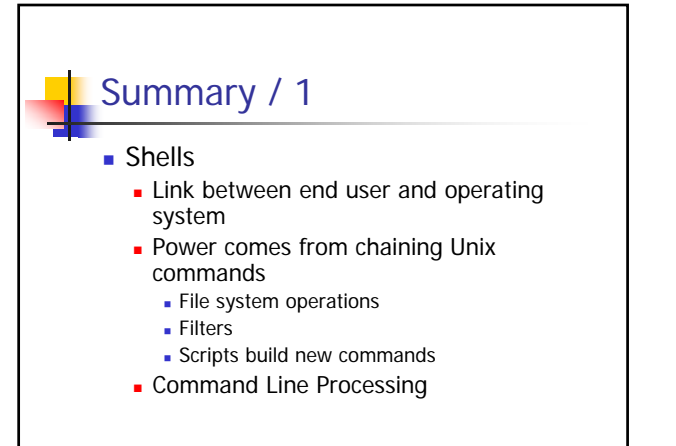

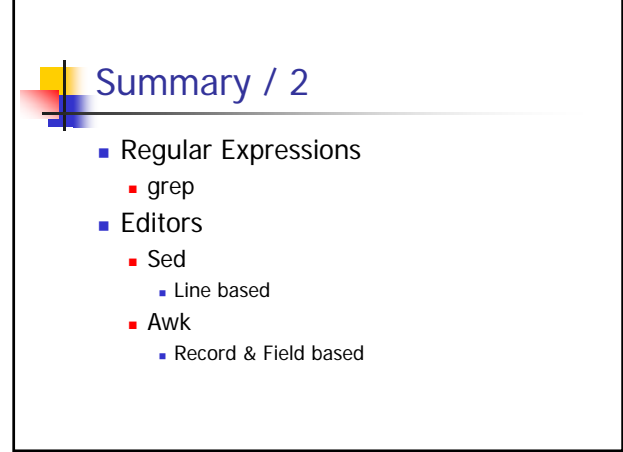